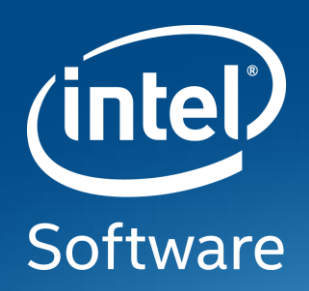

# **Enable intel LAM in linux**

H.J. Lu

**Intel** 

August 2021

## Intel LAM

Intel LAM (Linear Address Masking) Extension allows software to locate metadata in data pointers and dereference them without needing to mask the metadata bits. It supports:

- LAM\_U48
	- Activate LAM for user data pointers and use of bits 62:48 as masked metadata.
- LAM\_U57
	- Activate LAM for user data pointers and use of bits 62:57 as masked metadata.

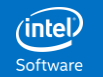

## Enable LAM in Linux

- Enable LAM on Linux is equivalent to porting Linux to a new architecture.
	- Only LAM enabled Linux on LAM processors can provide LAM features
	- Every piece of OS must be LAM enabled, starting from kernel, toolchain, libraries, …
		- A binary is LAM enabled only if all its components are LAM enabled.
- LAM enabled OS is backward compatible.
	- The same LAM-enabled OS binary can run on LAM and legacy processors.
		- Provide LAM features only on LAM processors.
		- Minimum performance loss on legacy processors.

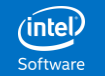

#### Enable LAM in GCC

- GCC:
	- Enable memory tagging with LAM in x86 codegen
	- Enable LAM in HWASAN run-time:
		- Upstream is in LLVM repo.

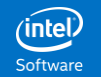

## Enable LAM in Binutils

- Linker: Properly mark programs as LAM enabled when all its components are marked as LAM enabled.
	- -z lam-u48 Generate GNU\_PROPERTY\_X86\_FEATURE\_1\_LAM\_U48
	- -z lam-u48-report=[none|warning|error] (default: none)

Report missing LAM\_U48 property

- -z lam-u57 Generate GNU\_PROPERTY\_X86\_FEATURE\_1\_LAM\_U57
- -z lam-u57-report=[none|warning|error] (default: none)

Report missing LAM\_U57 property

-z lam-report=[none|warning|error] (default: none)

Report missing LAM\_U48 and LAM\_U57 properties

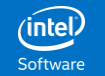

# Enable LAM in Glibc (C Run-time)

- Proposed <sys/tagged-address.h>: An API for tagged address for LAM and TBI:
	- <https://sourceware.org/pipermail/libc-alpha/2021-August/129856.html>
	- All bits between 0 and N 1, where N is the number of tagged address bits, are used in address translation.
	- All pointers participating in a pointer arithmetic operation should have the same tag if they point to the same memory object so that pointer equality operation can be performed on tagged pointers.
- Avoid pointer operations incompatible with LAM.
	- memmove:
		- Mask out memory tags before pointer comparison.

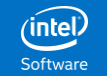

## LAM Kernel Interface

- LAM kernel API is an extension of CET kernel API.
- Extend arch prctl () for LAM. X86 features:
	- IBT: GNU\_PROPERTY\_X86\_FEATURE\_1\_IBT
	- SHSTK: GNU\_PROPERTY\_X86\_FEATURE\_1\_SHSTK
	- LAM\_U48: GNU\_PROPERTY\_X86\_FEATURE\_1\_LAM\_U48
	- LAM\_U57: GNU\_PROPERTY\_X86\_FEATURE\_1\_LAM\_U57
- Before passing control to user space:
	- If the binary is marked with LAM U48 enabled, kernel may enable LAM U48.
	- Else if the binary is marked with LAN U57 enabled, kernel may enable LAM U57.

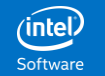

## LAM Kernel Interface (cont. 1)

- Rename ARCH\_X86\_CET\_STATUS to ARCH\_X86\_FEATURE\_1\_STATUS
- Rename ARCH\_X86\_CET\_DISABLE to ARCH\_X86\_FEATURE\_1\_DISABLE
- Add ARCH X86 FEATURE 1 ENABLE
- /\* Enable FEATURE\_1 features in unsigned int features. Only LAM\_U48 and LAM U57 are allowed. \*/

#define ARCH\_X86\_FEATURE\_1\_ENABLE 0x3004

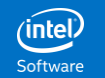

#### Linux LAM Run-time

At run-time, kernel starts loader of a dynamic application with LAM is enabled. Loader disables LAM if any loaded shared objects aren't LAM enabled. Loader issues an error when dlopening a legacy shared object from a LAM-enabled process.

- Configure option, --enable- lam=permissive:
	- Disable LAM when dlopening a legacy shared object from a LAM-enabled process.

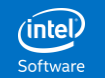

# Glibc Tunables for LAM

- Run-time control (Not applicable on SUID binaries):
	- Select LAM\_U48 vs LAM\_U47
		- LAM\_U48: GLIBC\_TUNABLES=glibc.cpu.x86\_lam\_size=48
		- LAM\_U57: GLIBC\_TUNABLES=glibc.cpu.x86\_lam\_size=57
	- Permissive
		- Disable LAM when dlopening a legacy shared object
		- GLIBC TUNABLES=glibc.cpu.x86 lam=permissive
	- Always off
		- Always disable LAM.
		- GLIBC TUNABLES=glibc.cpu.x86 lam=off
	- Always on
		- Never disable LAM.
		- GLIBC\_TUNABLES=glibc.cpu.x86 lam=on

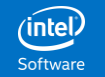

## Enable LAM in Applications

•95% Linux applications are LAM compatible and can be marked as LAM enabled.

•Applications which reuse the upper bits in addresses must be updated for LAM:

- Database.
- OpenJDK.
- JS VMs.
- HTTP servers.

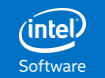

## Software Status

- LAM has been enabled in binutils 2.36.
- Targeting GCC 12 for LAM support.
- Targeting glibc 2.34 for LAM support:
- Pending
	- <sys/tagged-address.h>: API for LAM and TBI.
	- LAM kernel API.

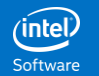

#### Linux Kernel Status

- LAM kernel API is an extension of CET kernel API.
- CET kernel patches are under review.
- LAM kernel patches have been submitted.

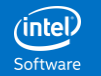

## Call To Action

Enable LAM in the rest 5% of Linux OS.

- Other high level languages:
	- Rust
	- Go
	- …
- Browsers: Chrome, Firefox
	- Javascript
	- Sandbox.
- Java: OpenJDK.

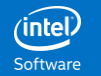

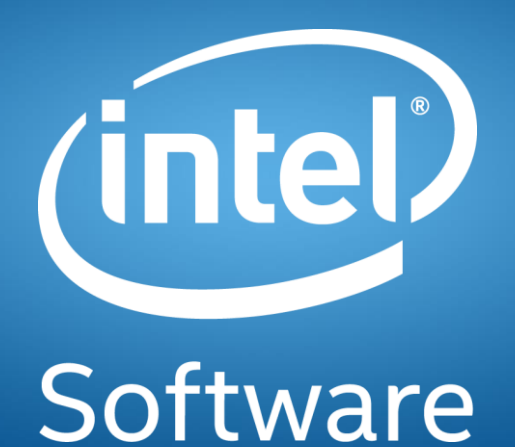